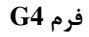

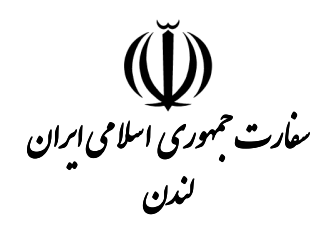

## «پرسشنامه گذرنامه مفقوده»

مشخصات فردي:

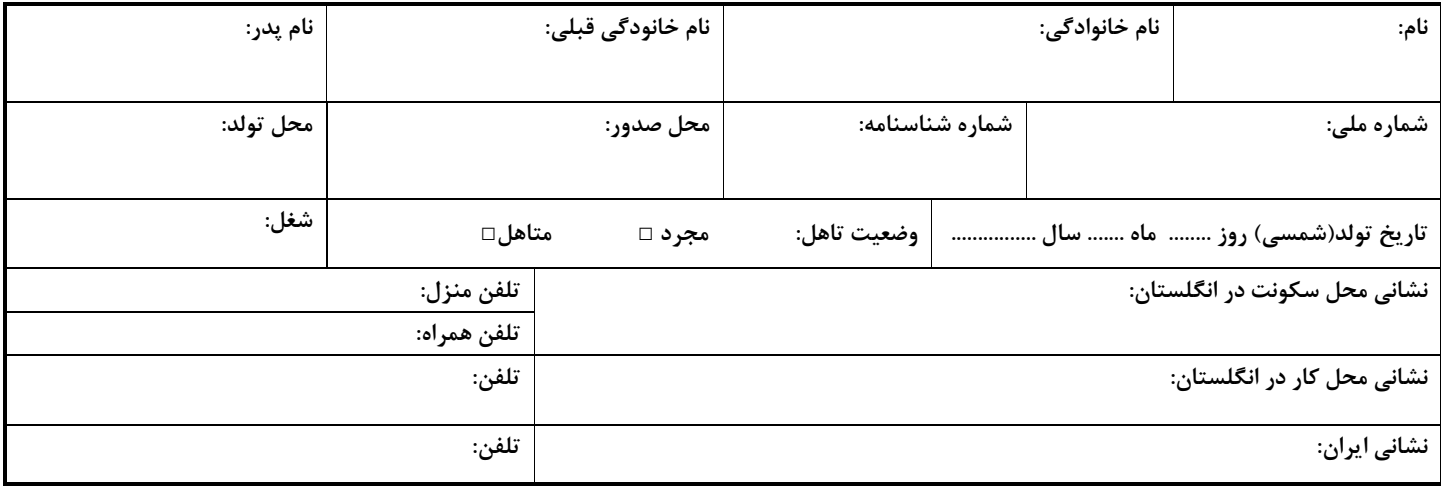

اطلاعات گذرنامه:

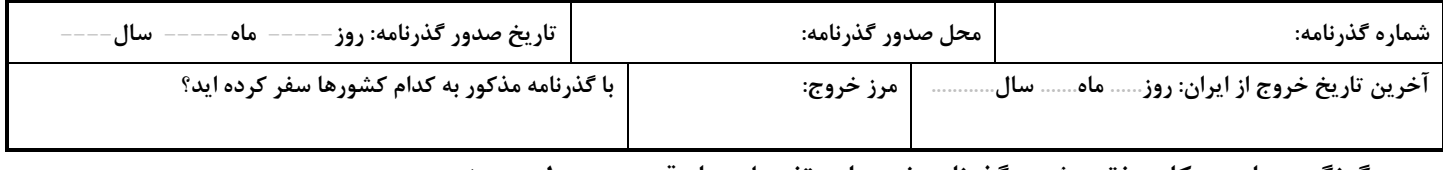

چگونگی، زمان و مکان مفقود شدن گذرنامه خود را به تفصیل و با دقت در جدول زیر بنویسید:

تعهدنامه:

اینجانب ضمن تایید صحت اظهارات خود، اعلام می دارم که لزوم اثبات تاریخ آخرین خروج از ایران توسط متصدیان بخش کنســولی سفارت جمهوری اسلامی ایران در لندن به اینجانب تفهیم شد و لذا هرگونه مسئولیت و عواقب ناشی از بـروز مشــکلات مربــوط بــه طولانی شدن زمان رسیدگی و انجام امور اداری در ایران را شخصا بر عهده می گیرم.

> ت<mark>اريخ تنظيم: ------/</mark>-امضاء متقاضى: